## **Corso Di Chitarra Di Franco Cerri E Mario Gangi !!INSTALL!!**

The question are: why my example give me always all numbers are 2? the brackets [] are what? I dont understand why is not working the first case:  $precio = 42440$  why is not work in this case? you can test my example with this example: hi hello good bye \$('#aa1').on('click', function() { var precio  $=$  \$('#precio').text(); \$('#precio').html(precio \* 2); }); \$('#aa2').on('click', function() { var precio = \$('#precio').text(); \$('#precio').html(precio / 2); }); \$('#aa3').on('click', function() { var precio = \$('#precio').text(); \$('#precio').html(precio \* -2); }); A: Your issues and questions are all related to this line: \$(this).closest('div').find('precio').html(precio \* 2); The first issue is that \$('#precio') is a div with id="precio". You must change it to \$('#precio') Now, your issues are because of the following line: \$(this).closest('div').find('precio').html(precio \* 2); You are trying to find a child of the whose id is precio. Since there is no such element, nothing happens. Effects of induced T-cell proliferation on the expression of rheumatic disease-related autoantibodies in juvenile chronic arthritis. To investigate the effect of induced lymphocyte proliferation on the expression of

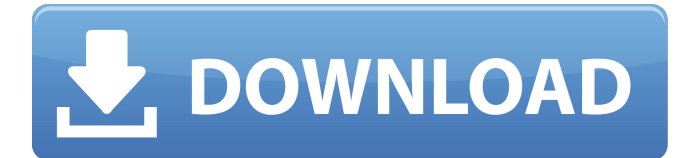